#### **Download**

## GlitchOmatic Crack+ With Serial Key Free Download [Win/Mac]

000000 000 00000 000 0000 00000000 пппппп ППП 00000. 00000 000 '00000' 000000 000000000. 1.0 1 () ПППП ПППП 000 000 0000 00000 00000 пппп 0000000000. 0000000 000000000, 000 ПППП 00000 00 00000000. ПП

```
000 000 0000000 00 00 0 000000
0000000000 000 000 000 00
                  0000000000 00 000 000000 0000000.
00000000: 00000000000 0000 000 000000
  -0000 00000000 000000.
000 0000000 00 000 000000 00 00000000
00 000 0000 00000000000 00 000
00000000000 00 0 00000 0000000000
0000 000 0000000 00 00000 00 0000000
  00 000000 000000 000 0000 0000 00000,
     00000000 00000000, 0000 0
00000000 000000. 000 000 0000 00 00
000 000 000000000 0000 000000 000
                  00 00 000000000 00000000000
000 000000000 00000000 00 000
                   ппппппп
00000 000 00000000 00
ППППППП
  000 000 0000000000 00 000000 000
0000000. 00000000. 01/21/2015 -
0000000 0000 00 0000 00000000000. 000
```

# **GlitchOmatic Torrent (Activation Code) 2022**

```
0000000. * 000 000000 000 00000 00
000000. * 000000 000000 000000 0000
000 00 00000 00 0 000 0000
000\ 0000000000. * 00000\ 000\ 000000
000000 00000. * 0000000 00 000000 0000
000000 00, 00000 000 000000 7. * 000
0000 00000 00000 000000 0000000 00
00 000000 000 00 000 0000000 00
000000 000000. 0000 0000000000 00 0
000000 00 0000 0000000, 000000 0000
000 0000000000 00 00 000 0000 00
000000000000. 0000 00 00 00000000000
0000 000000 000 00 00 0000 00000000
00000 00000 000000; - 000000
000000000 0000 000000 00000000 -
00000 000 000000 - 000000 000
00000000 - 000000 0000 - 000 00000 -
00000 0000000 — 00000000 00000
```

```
00000000 - 000000 0000000 000 0000000
   0000000 - 000 000 0000000
0000000 0000 00 000000000 — 000000
000 000000000 000 00000000 - 000
000000000 000 0000 - 0000 000000
0 00000 0000 - 000 0 000000 0000000 00
                   *
00000000 000000 000 00 000000 0000
     -0000000 0000 000 000 0000000.
  00000 000 0000000 0000000 0000
   0000 0000 0000000 000000 00
    000000000 000 00 0000. 00000000
000000 000000000 0000 000000 0000000
 000000 000 000000 - 000000
00000000 - 000000 0000 - 00000 0000000
 000 000 0000000 00 0 00000000 0000
 - 000
            000 0000000000
0000 — 0000 000000 0000 0 00000 0000
  0 000000 0000000 00
                ппппппп
000000 00000000 - 0000 0 00000000 -
```

| 000 000 000 0000 00000 00 000 00000 . |
|---------------------------------------|
|                                       |
|                                       |
|                                       |
|                                       |
|                                       |
|                                       |
|                                       |
|                                       |
|                                       |
|                                       |

```
000 0000 000 00000000 00 00000000 000
  000 00000 00 000
   00 00000 00 000 0000000 ·
           0000 000000 000 00000 00 000 0000
  ппппппп
  000 00000 00
           0000 \ 00 \ 00000 \ \cdot \ 000 \ 000 \ 0000 \ 0000
 0000 000 000 000
    0000 00 00000
пппппп
             000000 000 00000 00
           ППП
0000 0000 000
   00 000000000 000 0000
ПППП
      ПП
           ППП
    \Pi\Pi\Pi\Pi\Pi\Pi\Pi
  ППП
nnnn nn nnnnn · nnn nnn nnnn nnnn nnn
00 000000000 000 0000
```

 $\frac{https://techplanet.today/post/the-purab-aur-paschim-full-better-movie-in-hindi-version-download}{}\\$ 

https://joyme.io/hauruszcuru

https://techplanet.today/post/download-xforce-top-keygen-point-layout-2007-portable

https://techplanet.today/post/wilcom-embroidery-studio-e3-crack-hot-71

https://jemi.so/speedfan-version-433-legaltorrents-full-version-hot

 $\frac{https://techplanet.today/post/idm-626-build-9-final-crack-extra-quality-patch-latest-version-free-download}{n-free-download}$ 

 $\underline{https://techplanet.today/post/mstatc-software-for-windows-7-analysis-agriculture-data-exclusive}$ 

https://techplanet.today/post/recolored-11-license-key-new

https://reallygoodemails.com/ictranimyu

https://techplanet.today/post/karaoke-xkr-songs-free-22-work

### What's New in the GlitchOmatic?

| 0000000000 000000 000 00 0000 0        |
|----------------------------------------|
| 000000000 00 00 00000. 000 000 00 000  |
| 000000 00 000. 000 000 000000 000      |
|                                        |
|                                        |
| 000 000 0000 00 000 000-00000 000000   |
| 00 000 000000. 000 0000000 0000 00     |
|                                        |
| 00000 000 000000 00 000 0000000000 00, |

```
000 0000 0000000 0000 00 000 00000. 000
000000 000 000000 00 000 0000000000 00,
      000000 0000 00 000 00000.
00000000 000 00000000, 000 000 000000
0000 000 000000 000000. 000 0000000000
000000 00 00 0000 000000, 000 0000 000
0000000 0000 00 000 "0000000" 000
0000 0000 0 000000 00 00000000 0000.
00 000 00000 000 00000 000 0000
000000 000 0000000 000 000000000
00000000 00000 00 000000000: 00000-
0000000000 00000 000000000 00 000
0000 000, 00000 000 0000 0000 000000
000 00000000 000 00 000 000 000000000
000000000 0000000. 000 000 000000 000
0000000 00 00000 00 0000 0000 00
000000, 000 0000000, 00000000 000
    00 000 000000000 000 0000
00000 000 000000. 00000 0000 000
000 000000 00 000000 000 00 000
00000000 00000 00 00000 000000 0000
000 000 000 0000 000 00000000000. 00000
```

```
0000000. 000 0000 0 000 000000000
00000, 00000 000 000 00000 000000000
000000 00 000000 00 00000000 000
"00000 000000" 000000. 0000000000
0000000: 000 000 000000 0000 000
"0000" 000000 00 000 000-00000 000000
00 000 000000. 00000 00000000 00, 000
000 000000 0 00000 000000 0000
0000000000. 00000000000 0000000
000000000, 000 000'0 0000 00 000 000
00. 00 0000 000 0000000 000 0000 00
0000000000000 00 00000 000 0000
0000000 0000000. 00 00000000000 00
0000000, 000 000'0 0000 00 0000 000
000000000: 000000 000 00000000 000
00000: 000000 00000 00 00000 0000
0 000 000000000: 000000 000 000000000
000000 00 000 0000000000 000 00
000 00000, 000 000 000 000000 000
```

| 0000000 00000 000 0000 00000 000000.    |
|-----------------------------------------|
| 0000 000 0000 00 000000 0 000 00000,    |
| 000 0000 00 00000 000 "000000 000000"   |
| 000000, 0000 00000 000 "000 00000"      |
| 000000. 000 000 000000 000000 000 00000 |
| 00 000 0000000                          |

### **System Requirements For GlitchOmatic:**

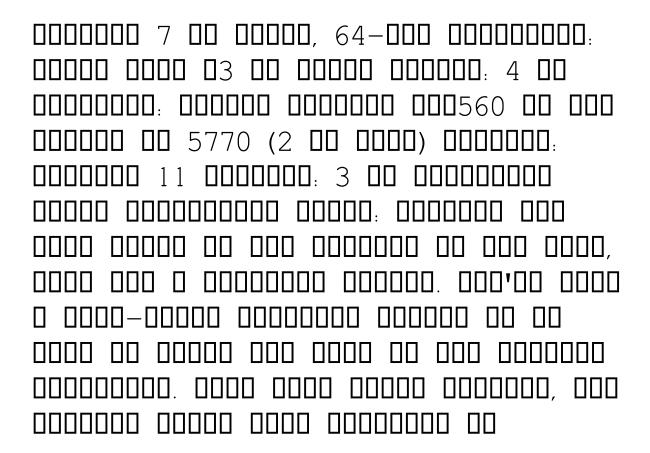

http://www.avnifunworld.com/wp-content/uploads/2022/12/indigise.pdf https://josefinapapeles.com/file-processor-crack-activation-code-with-keygen-2022-new/ https://bdmentors.org/wp-content/uploads/2022/12/WinTimer-Crack-Full-Product-Key-32 64bit-Latest-2022.pdf

 $\frac{https://quantacrowd.com/wp-content/uploads/2022/12/Solar-Calculator.pdf}{https://kellerwilliamsortigas.com/2022/12/13/dhtmlx-spring-framework-link-crack-with-key-free-for-pc/}$ 

https://friduchajewelry.ru/wp-content/uploads/2022/12/paigjuli.pdf https://pieseutilajeagricole.com/wp-content/uploads/2022/12/ForeverBlue\_XP\_Theme.pdf https://www.fithotech.com/wp-content/uploads/2022/12/HP\_Adjustment\_Pattern\_Utility.pdf

https://iippltd.com/wp-content/uploads/2022/12/glenotok.pdf https://luxvideo.tv/2022/12/12/spaceseeker-crack-with-full-keygen-pc-windows-april-202 2/